## This Document Is No Longer Applicable

Nagios Reactor is no longer available. For a full list of our commercial products, please visit <a href="https://www.nagios.com/products/">https://www.nagios.com/products/</a>

## **Finishing Up**

If you have additional questions or other support-related questions, related to our current products, please visit us at our Nagios Support Forums or Nagios Knowledge Base:

Visit Nagios Support Forum

Visit Nagios Knowledge Base

Visit Nagios Library

www.nagios.com

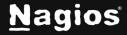

Page 1 of 1

Copyright © 2025 Nagios Enterprises, LLC. All rights reserved. Trademarks are the property of their respective owner.